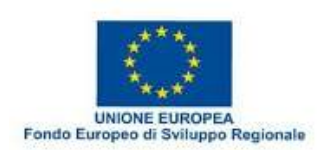

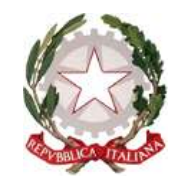

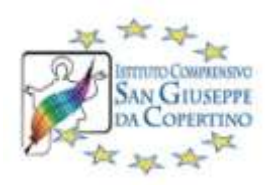

#### MINISTERO DELL' ISTRUZIONE, DELL'UNIVERSITA' E DELLA RICERCA UFFICIO SCOLASTICO REGIONALE PER LA PUGLIA

**Istituto Comprensivo "San Giuseppe da Copertino" - Copertino**

Via Mogadiscio 49 (ex 45) - 73043 Copertino (LE) - Codice Meccanografico:LEIC865009 Tel. e Fax: 0832.947164 –C.F.80010740753

E-mail: leic865009@istruzione.it - [leic865009@pec.istruzione.it](mailto:leic865009@pec.istruzione.it) –

Sito: [www.comprensivosangiuseppedacopertino.gov.it](http://www.comprensivosangiuseppedacopertino.gov.it/)

*Modulo di Implementazione delle Misure di Sicurezza ITC di cui alla Circ. AGID 2/2017*

*Prot. n. 0005667/VIII.4 del 29/12/2017*

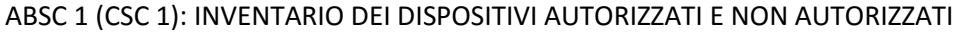

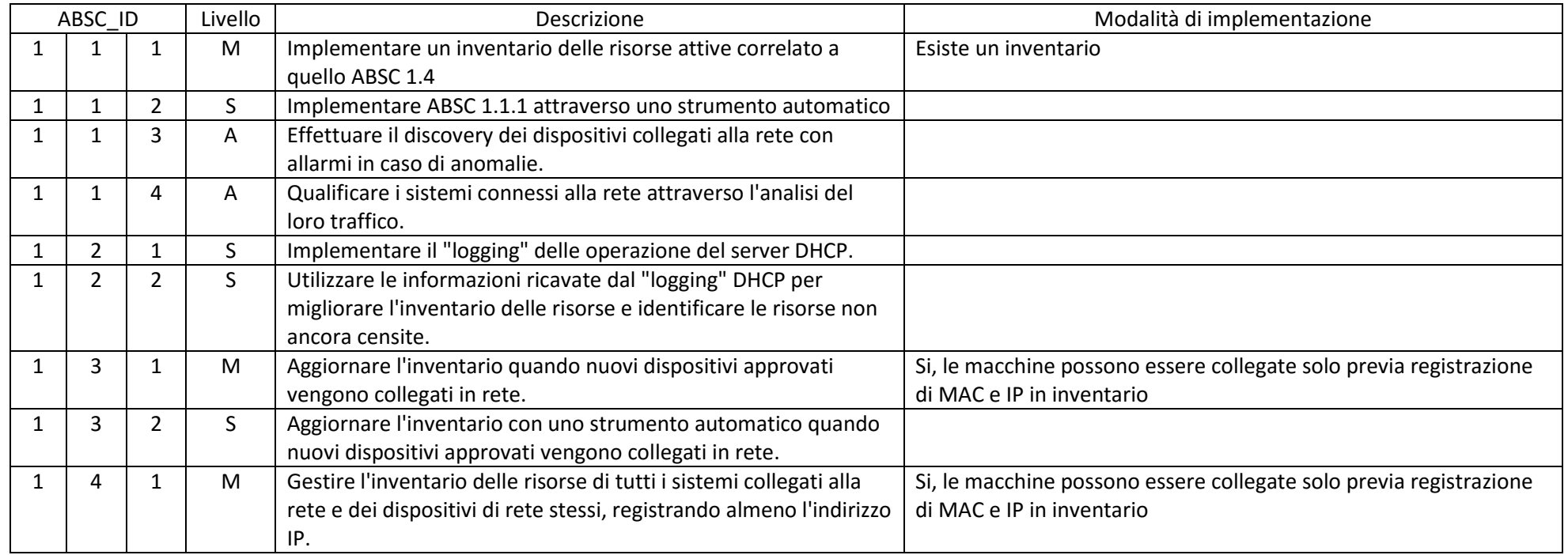

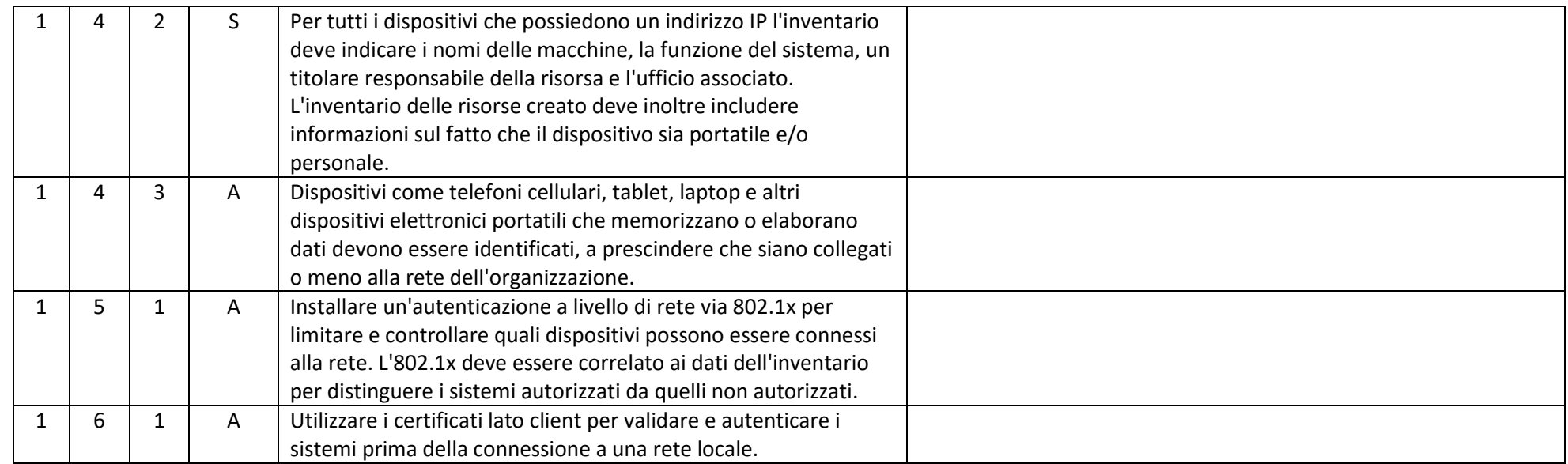

## ABSC 2 (CSC 2): INVENTARIO DEI SOFTWARE AUTORIZZATI E NON AUTORIZZATI

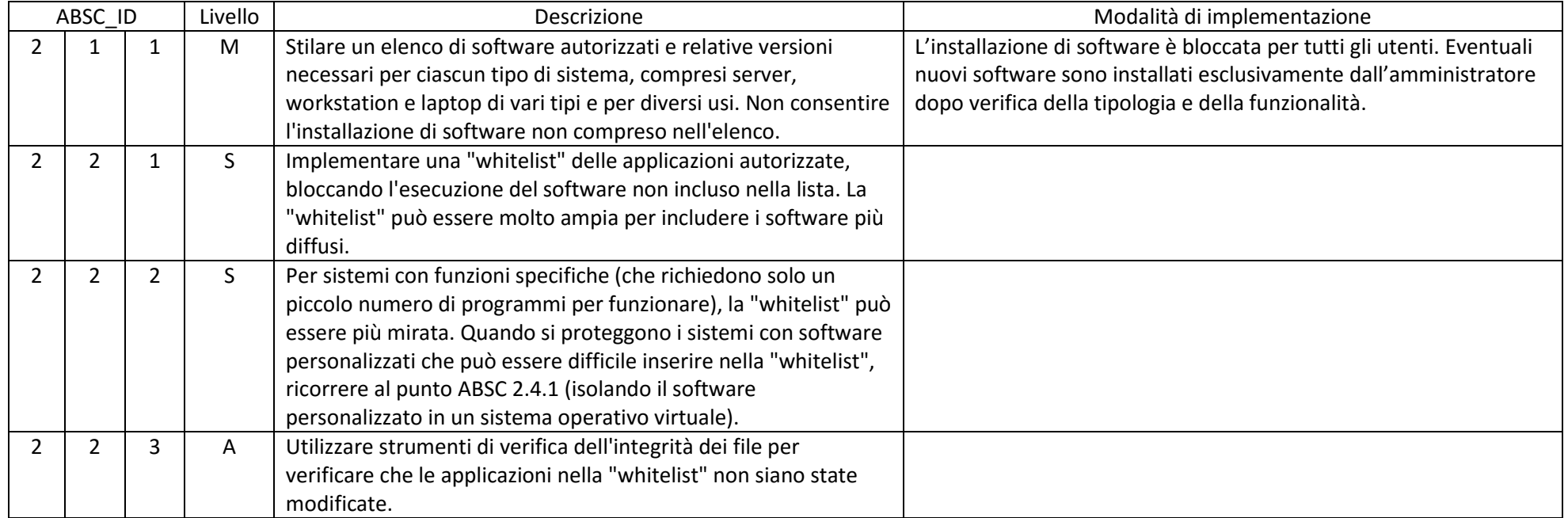

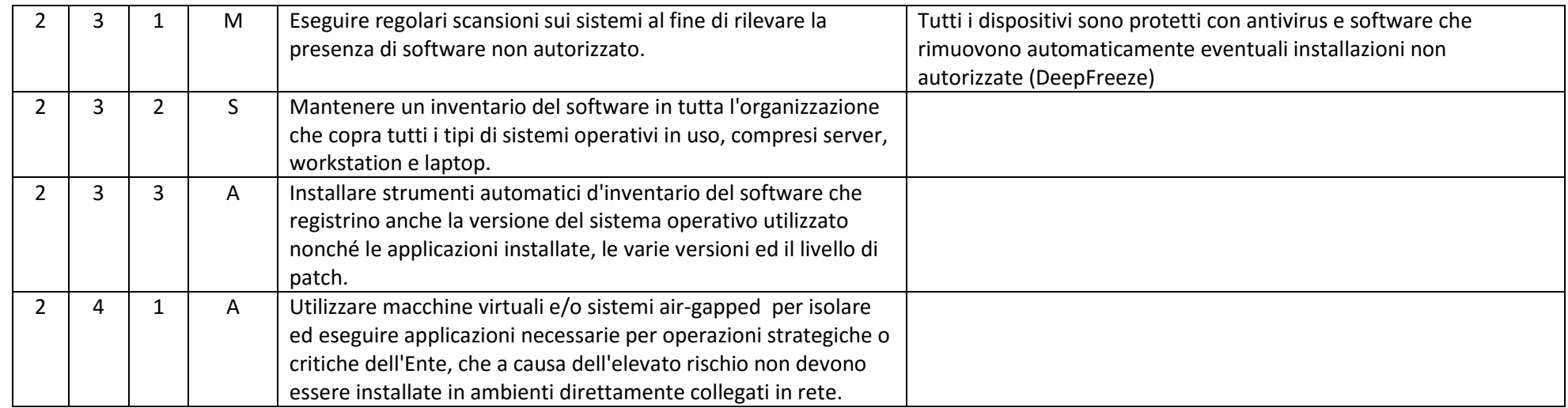

# ABSC 3 (CSC 3): PROTEGGERE LE CONFIGURAZIONI DI HARDWARE E SOFTWARE SUI DISPOSITIVI MOBILI, LAPTOP, WORKSTATION E SERVER

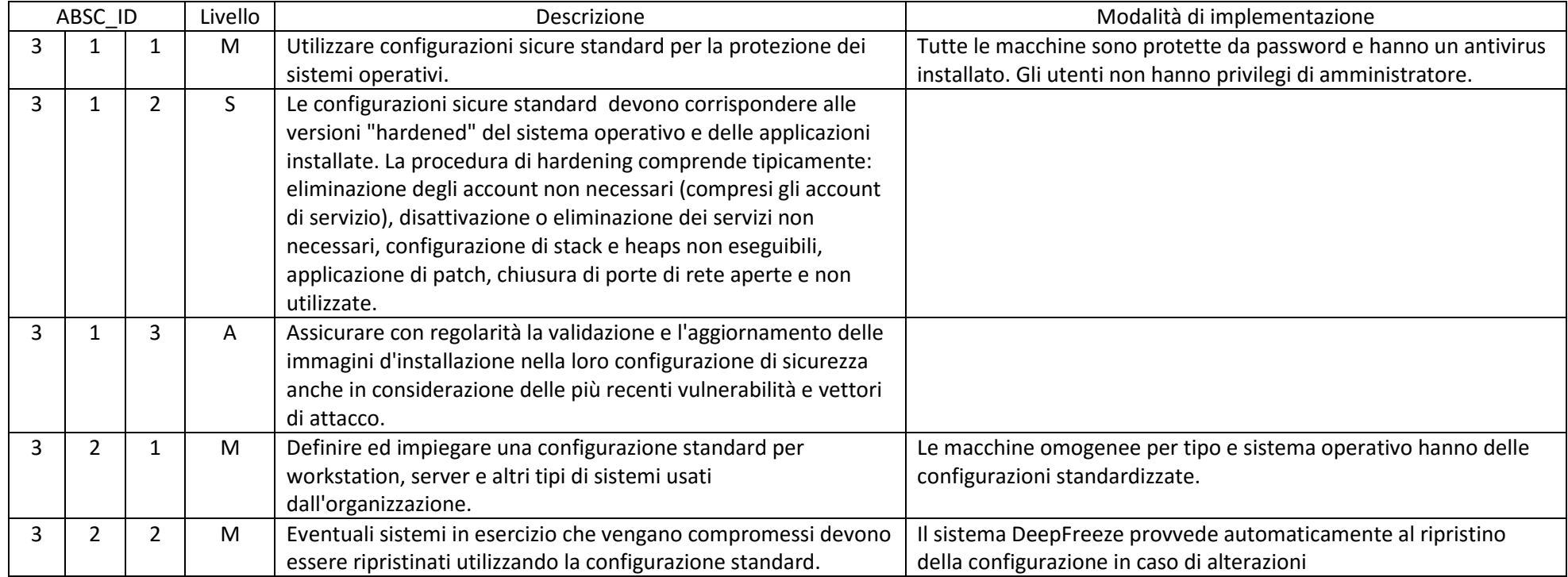

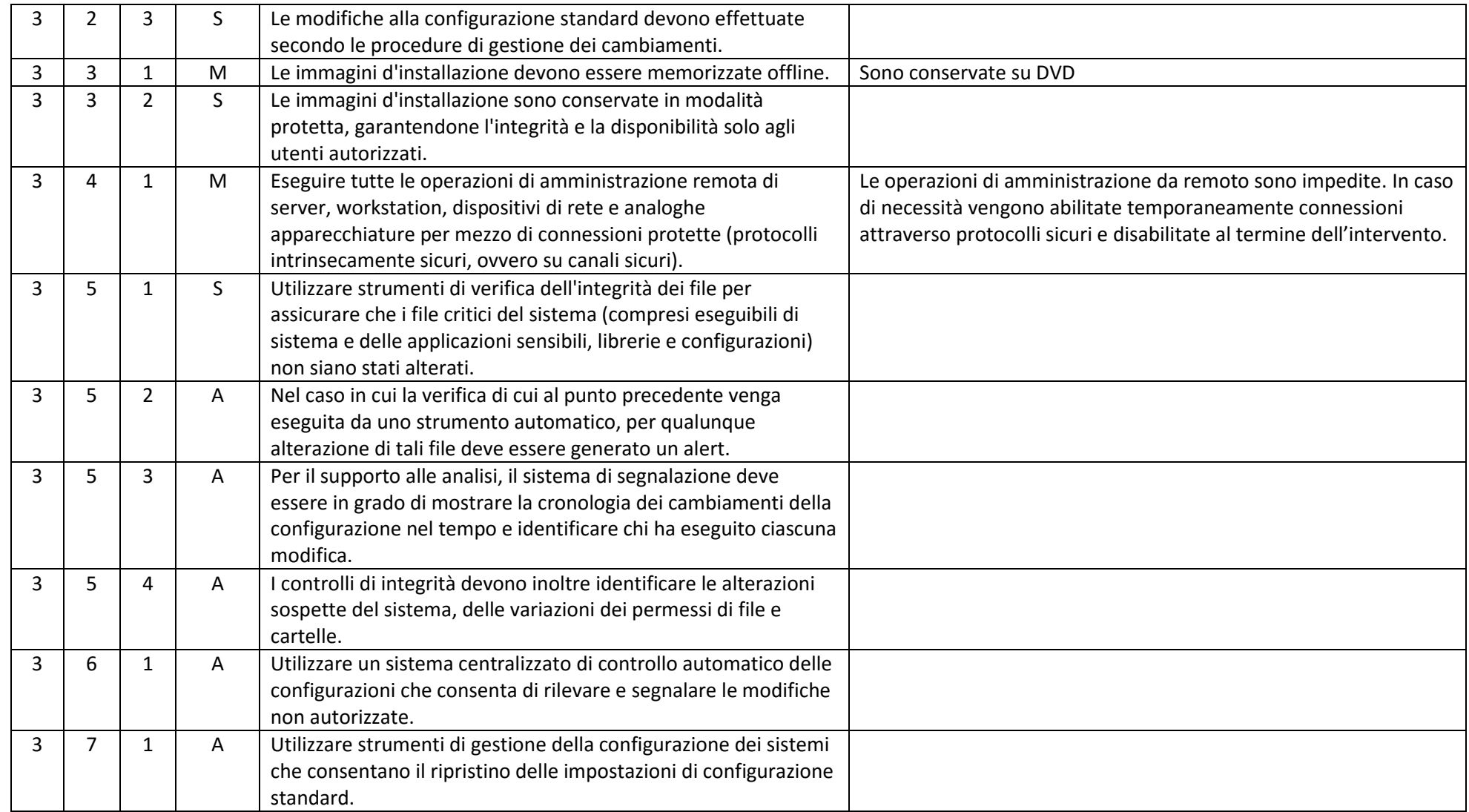

# ABSC 4 (CSC 4): VALUTAZIONE E CORREZIONE CONTINUA DELLA VULNERABILITÀ

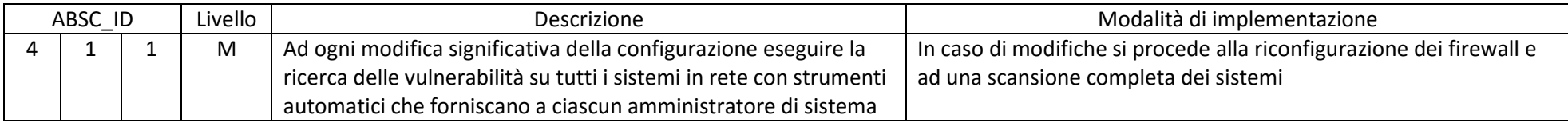

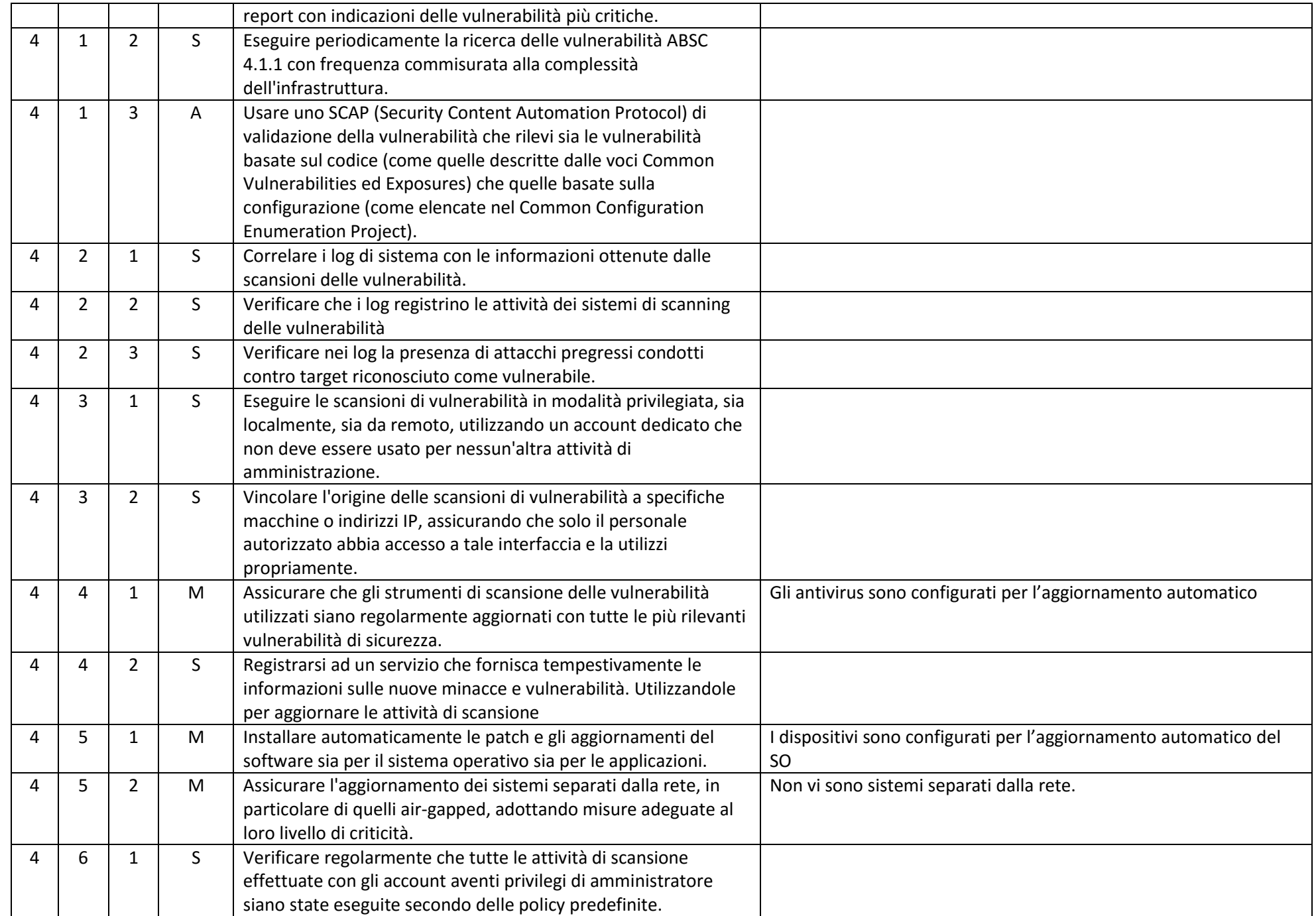

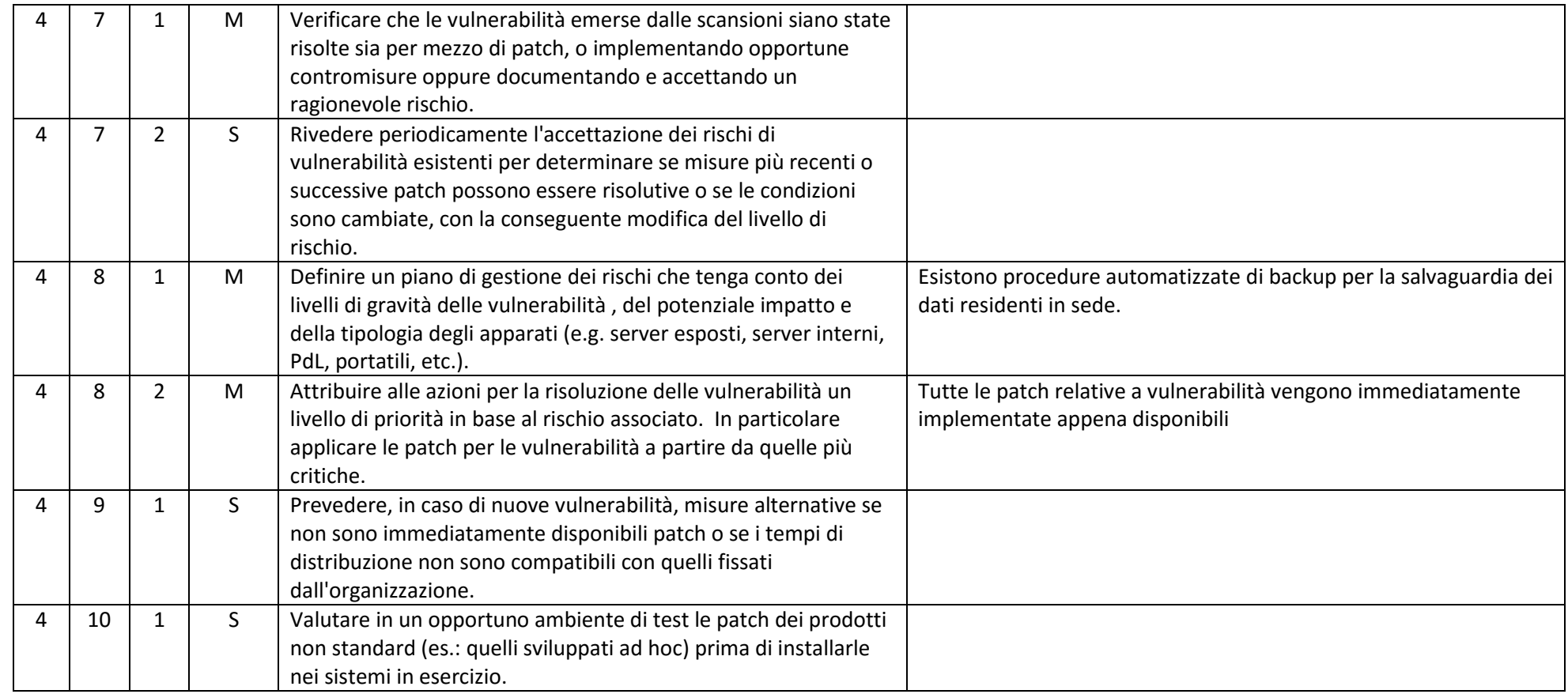

## ABSC 5 (CSC 5): USO APPROPRIATO DEI PRIVILEGI DI AMMINISTRATORE

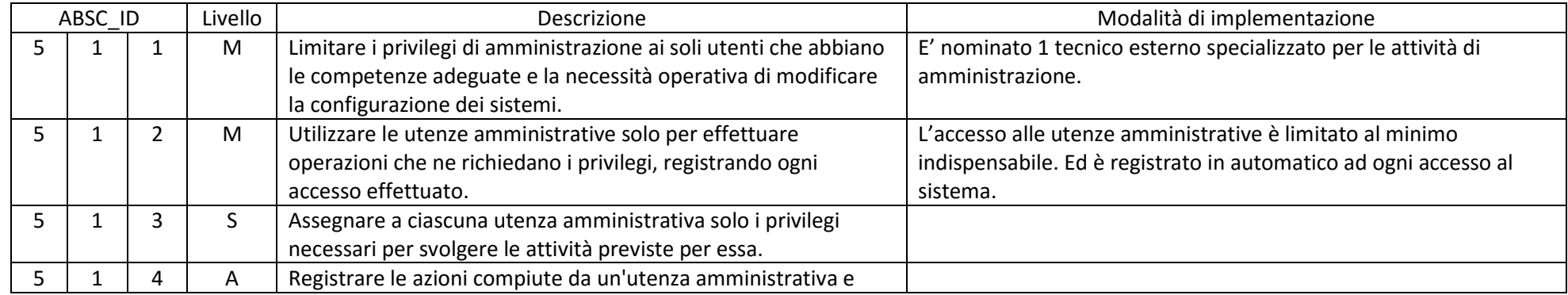

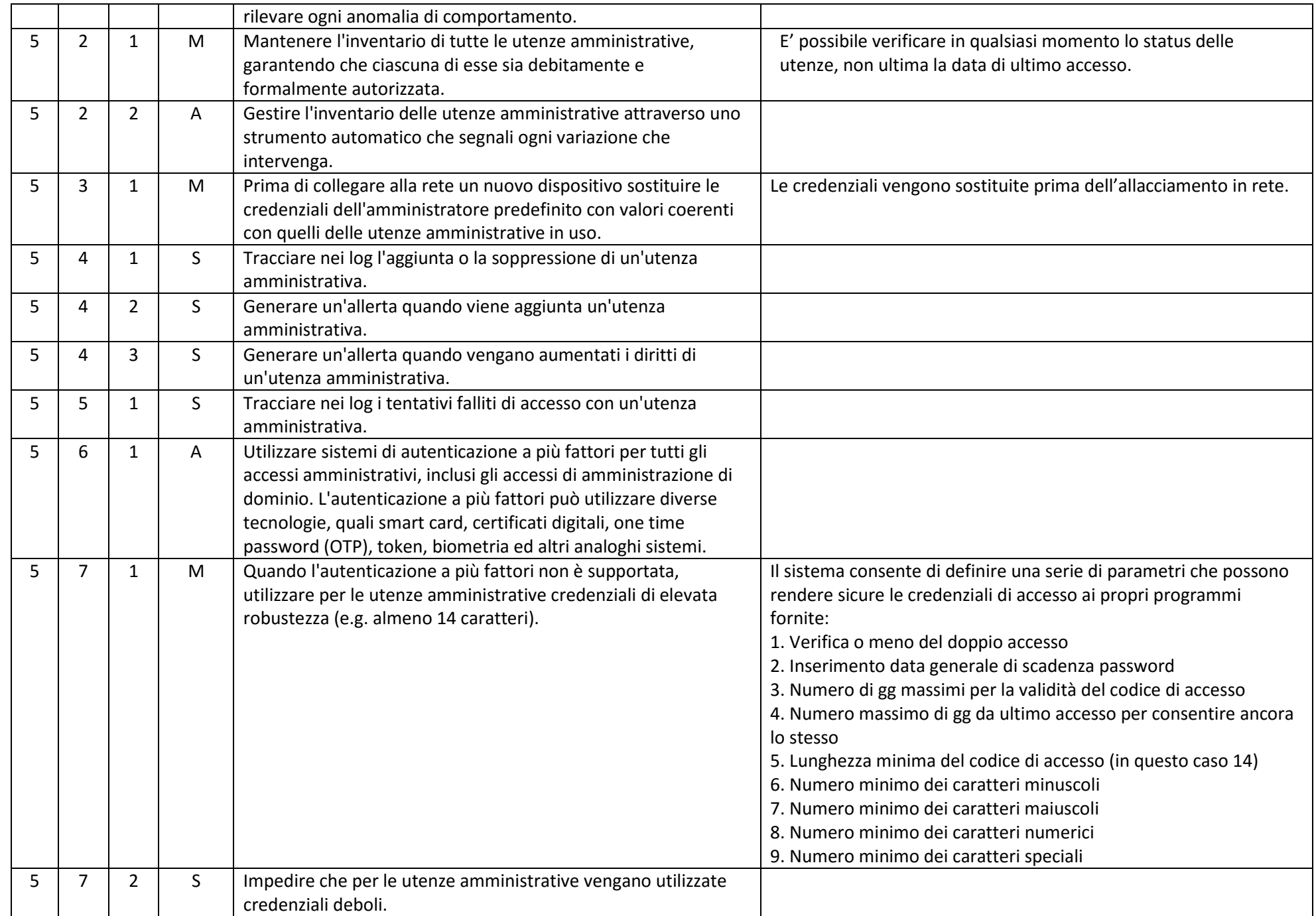

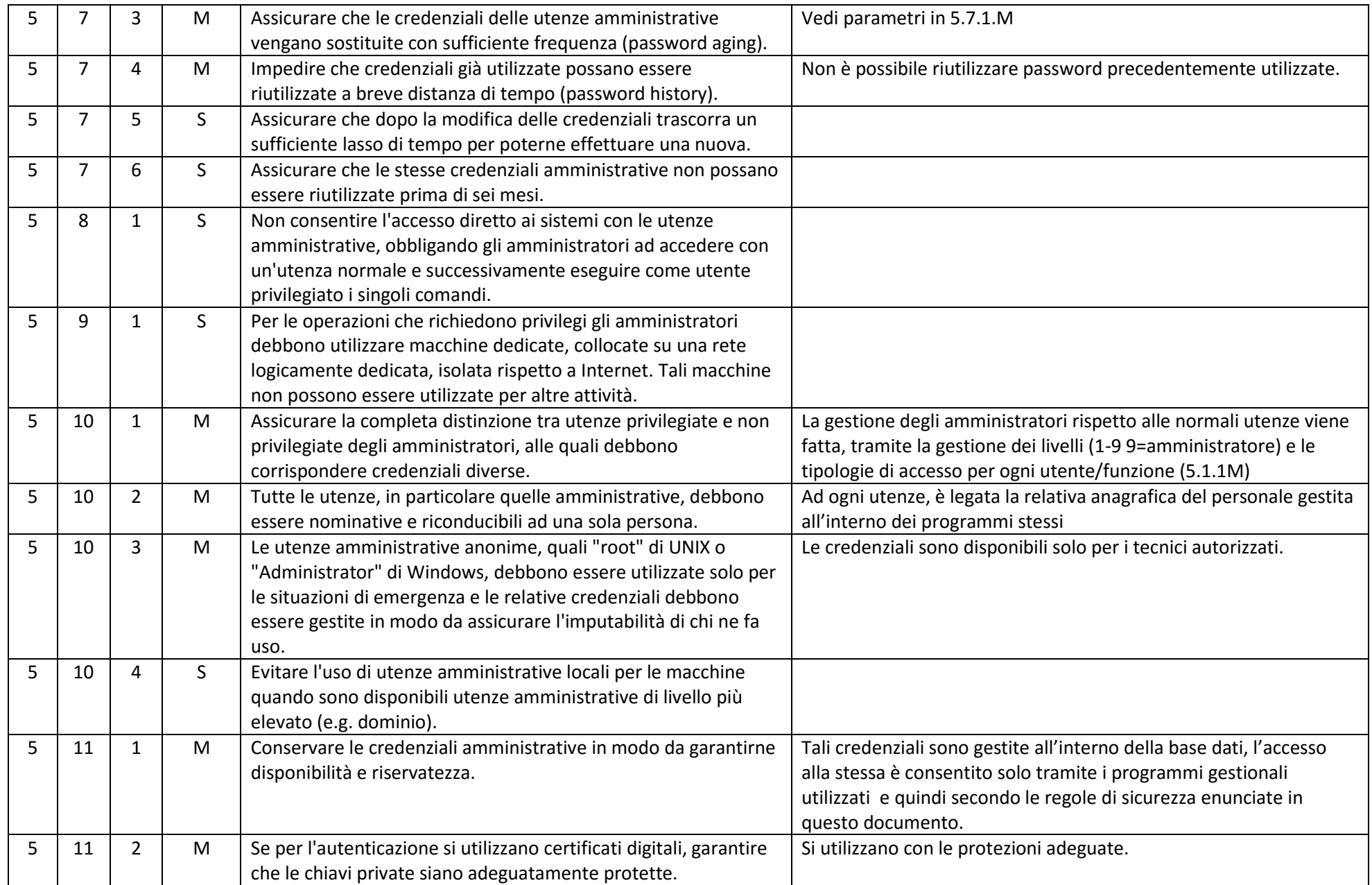

## ABSC 8 (CSC 8): DIFESE CONTRO I MALWARE

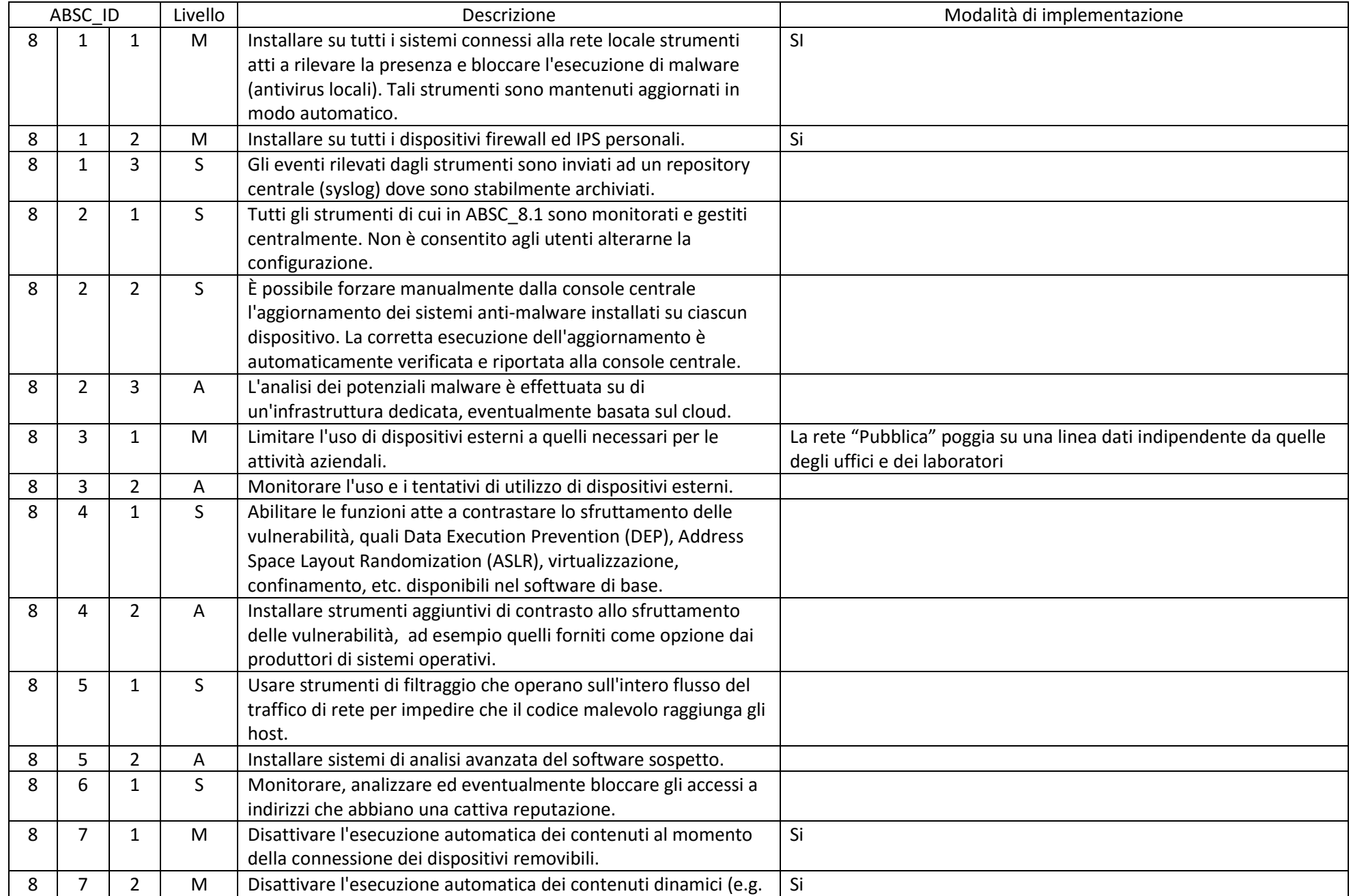

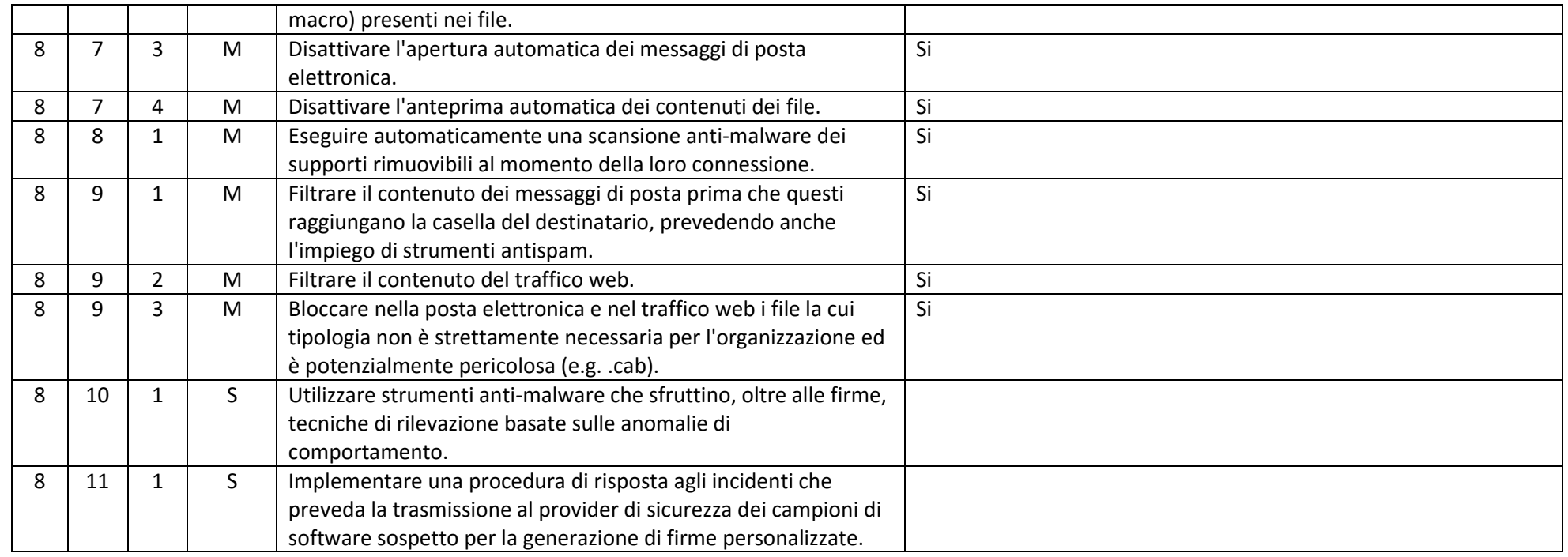

# ABSC 10 (CSC 10): COPIE DI SICUREZZA

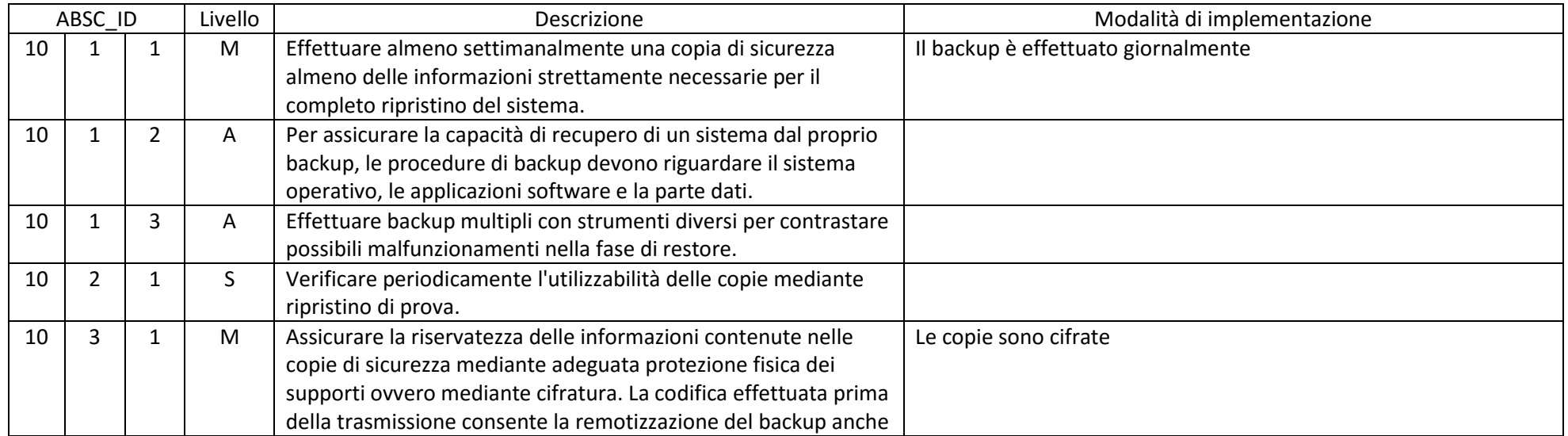

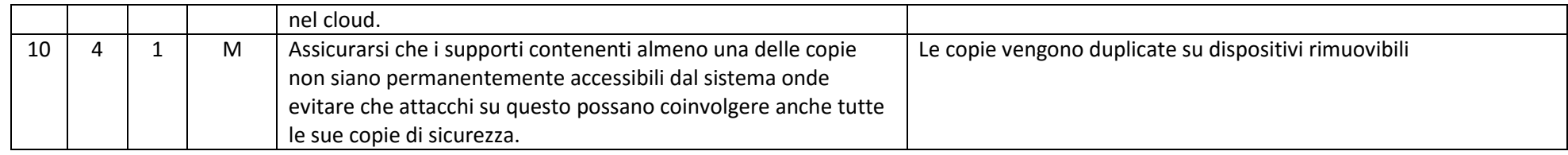

# ABSC 13 (CSC 13): PROTEZIONE DEI DATI

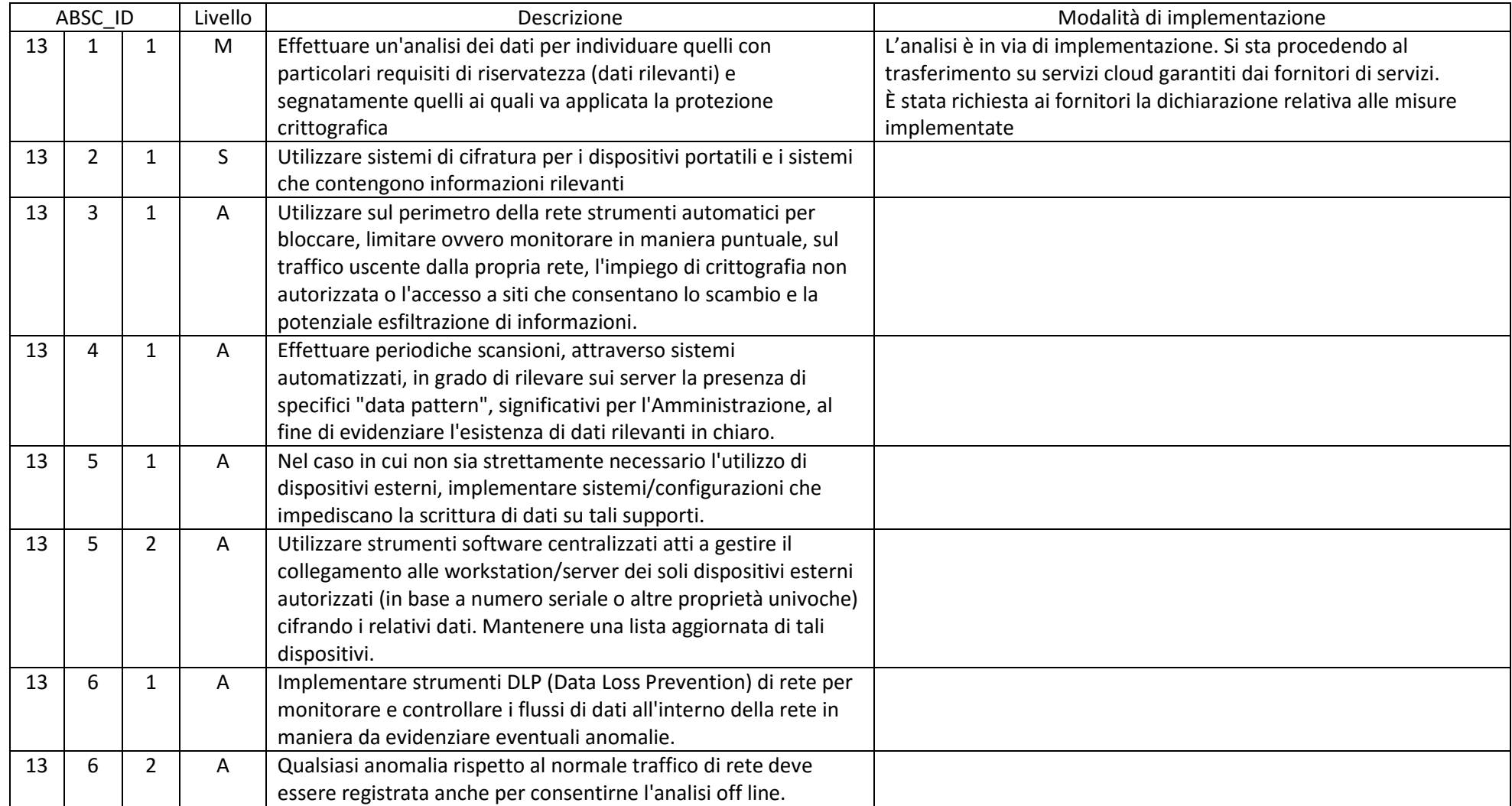

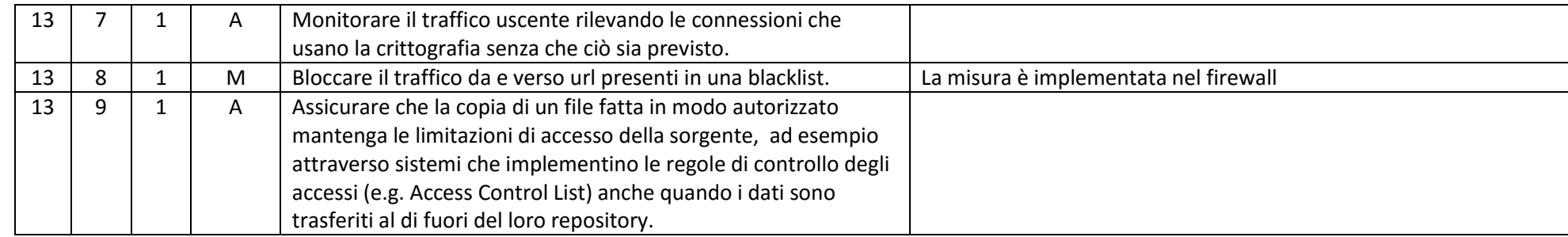

Firmato Digitalmente dal DIRIGENTE SCOLASTICO

ELEONORA GIURI